Quiz Date: 9th April 2020

Q1.Which of the following is the type of software that controls the internal operations in the computer and controls how the computer works with all its parts?

(a) Shareware

(b) Public domain software

(c) Application software

(d) Operating system software

(e) None of these

Q2.The basic input/output system (BIOS) is stored in:

(a) RAM

(b) ROM

(c) ALU

(d) Peripherals

(e) None of the above

Q3.File extensions are used order to:

(a) Name the file

(b) Ensure the filename is not lost

(c) Identify the file

(d) Identify the file type

(e) None of these

Q4.What is meant by a dedicated computer?

(a) Which is used by one person only

(b) Which is assigned one and only one task

(c) Which uses one kind of software

(d) which is meant for application software

(e) None of these

Q5. \_\_\_\_\_\_\_\_\_\_ has the shortest access times.

- (a) Cache Memory
- (b) Virtual Memory
- (c) Secondary Memory
- (d) All of the above
- (e) None of these

Q6.Which term is not related with font?

(a) Font face

(b) Font size

- (c) Font color
- (d) Font grammar

(e) None of these

Q7.What is decorative text called, that you can add to a document?

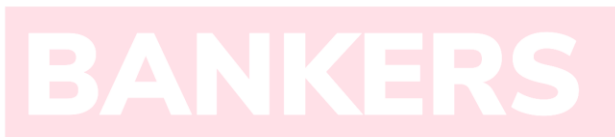

- (a) Table
- (b) Symbol
- (c) WordArt
- (d) Image

(e) None of the above

Q8.Which shortcut key is used to create a new folder in MS Windows?

(a) Right Click Button+W+Enter

(b) Ctrl+W+Shift

(c) Right Click Button+F+Enter

(d) Right Click Button+Q+Enter

(e) Ctrl+Shift+N

Q9.Stored data in which of the following remains intact even after the computer is turned off?

(a) RAM

- (b) Motherboard
- (c) Secondary Storage Device
- (d) Primary Storage Device
- (e) None of these

Q10.To move to the bottom of a document, press\_\_\_\_\_\_.

- (a) Insert key
- (b) Home key
- (c) Ctrl key + End key
- (d) End key
- (e) None of these

Q11. Something which has easily-understood instructions is said to be:

- (a) Information
- (b) Word processing
- (c) Icon
- (d) User friendly
- (e) None of these

Q12.The icons on the \_\_\_\_\_\_\_\_\_\_ are organized according to function and according to the most commonly used commands in MSWord.

- (a) GUI
- (b) Icon layout
- (c) toolbars
- (d) Windows
- (e) None of these

Q13.The \_\_\_\_\_\_ button on the Quick Access Toolbar allows you to cancel your recent commands or activities. (a) Search

- (b) Cut
- (c) Undo
- (d) Redo
- (e) Shift
- Q14.Web cam is an: (a) input unit device (b) output unit device (c) processing device (d) Input and Output device (e) None of these

Q15.Which part of the hardware compensates the difference between the CPU and peripherals?

- (a) Scanner
- (b) Printer
- (c) Video card
- (d) Motherboard
- (e) Interface

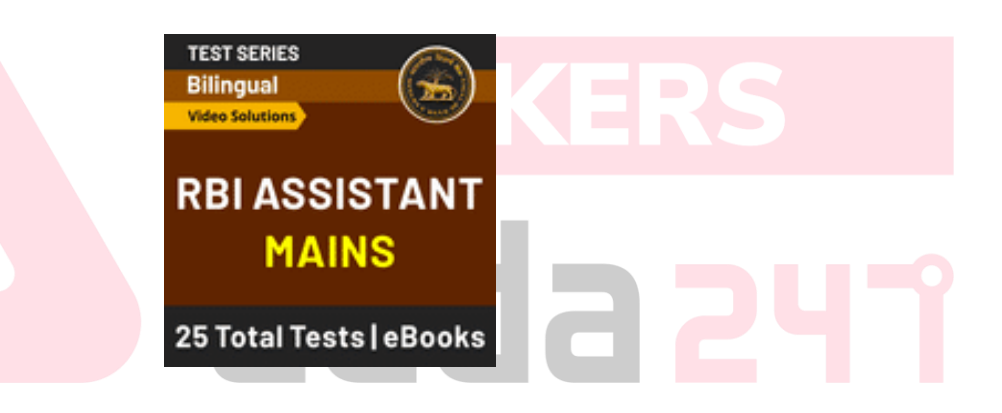

## **Solutions**

## S1. Ans.(d)

Sol. An operating system (OS) is a program or software that manages and coordinates the functions of all the components of a computer. It also acts as an interface between the user and the hardware of a computer.

S2. Ans.(b)

Sol. System BIOS, ROM BIOS or PC BIOS is a type of firmware used to perform hardware initialization during the booting process. BIOS is stored on the ROM chip because it is Nonvolatile which means that it doesn't go away when the power is turned off. In other words, it is effectively permanent (at least until it is reprogrammed).

S3. Ans.(d)

S4. Ans.(b)

S5. Ans. (a)

Sol. Cache Memory has shortest access time. Cache memory, also called CPU memory, is random access memory (RAM) that a computer microprocessor can access more quickly than it can access regular RAM

S6.Ans. (d)

Sol. There is nothing such as font grammar.

S7.Ans.(c)

Sol. WordArt is decorative text that you can add to a document. You can make changes to WordArt, such as the font size and the text colour, by using the drawing tools options available automatically after you insert or select the WordArt in a document. S8.Ans.(e)

Sol. Ctrl+Shift+N is also the shortcut key to open new incognito mode in chrome web browser.

 $S9.Ans.(c)$ 

Sol. stored data in secondary storage is not deleted when power turns off.

S10.Ans.(c)

S11. Ans. (d)

Sol. User friendly instructions are easy to understand by the user.

S12. Ans. (c)

Sol. The icons on the toolbars are organized according to function and according to the most commonly used commands in MSWord. The toolbar that usually appears directly below the menu bar is called the Standard Toolbar. The toolbar just below that is called the Formatting Toolbar.

S13. Ans. (c)

Sol. To undo an action Click Undo Button on the Quick Access Toolbar. Keyboard shortcut Press CTRL+Z .

S14. Ans.(a)

Sol. A webcam is a hardware camera and input device that connects to a computer and the Internet and captures either still pictures or motion video of a user or other object. S15. Ans.(e)

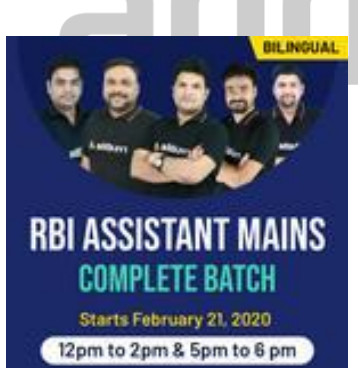

**For any Banking/Insurance exam Assistance, Give a Missed call @ 01141183264**